## **ФИЗИЧЕСКАЯ ХИМИЯ ПОВЕРХНОСТНЫХ ЯВЛЕНИЙ**

*УДК 543.51,543.54,5473.302*

# **МАСС-СПЕКТРОМЕТРИЯ ЛАЗЕРНОЙ ДЕСОРБЦИЕЙ/ИОНИЗАЦИЕЙ ПОРОШКОВ МАГНИЯ, ВОЛЬФРАМА И БОРА ДО И ПОСЛЕ МЕХАНОХИМИЧЕСКОЙ АКТИВАЦИИ**

**© 2021 г. А. Ю. Шолохова***а***, \*, А. И. Малкин***а***, А. К. Буряк***<sup>а</sup>*

*а Российская академия наук, Институт физической химии и электрохимии им. А.Н. Фрумкина, 119071, Москва, Россия \*e-mail shonastya@yandex.ru* Поступила в редакцию 19.04.2020 г. инята к публикании 22.04.202

Методом лазерной десорбции/ионизации исследованы порошки бора, магния и вольфрама до и полярные углеводородные примеси для всех рассмотренных элементов, а высокомолекулярные кластеры состоят из оксидов и гидроксидов. Показано, что данный метод позволяет определять кластеры в широком диапазоне масс.  $\mathbf{r}$  , we use the matrix density of  $\mathbf{r}$ 

Принята к публикации 22.04.2020 г.

*Ключевые слова:* масс-спектрометрия, лазерная десорбция/ионизация, поверхность, кластеры, ме-

ханохимия **DOI:** 10.31857/S0044453721020242

Изучение кластеров металлов и неметаллов – ской точек зрения. В частности, кластеры, нанесенные на поверхность металла, имеют потенциал для широкого спектра технологического применения, например, катализаторы [1], оптоэлектроника, наносхемы, магнитные устройства, металлокерамические датчики, механически высокопрочные гранулированные материалы, покрытия и др. [2, 3].

Для исследования кластеров на сегодняшний день используются различные инструментальные методы: методы сканирующего зонда [4] и сканирующая туннельная спектроскопия [5, 6], полевая ионная микроскопия [7], электронная микроскопия и, в частности, электронная микроскопия высокого разрешения. Например, электронная микроскопия высокого разрешения дает электронные микрофотографии (и гистограммы, генерируемые из них), представляющие собой всего несколько сотен кластеров, которые можно считать статистически достоверным представлением всего ансамбля кластерных соединений [2].

Исследование формирования кластеров массспектрометрическим методом дает ценную информацию об устойчивости и электронных свойствах кластеров разных размеров [8, 9]. Массспектрометрия с лазерной десорбцией/ионизацией (LDI – Laser Desorption Ionization, ЛДИ –  $\frac{1}{2}$ лазерная лесорбиия/ионизация) прелставляет солазерная десор $\epsilon$ здия $\mu$  представляет собой метод мягкой ионизации с минимальной<br>фрагментациейаналита [10, 11]. ЛДИ служит высокоэффективным методом для анализа кластерных соединений [12]. Данный метод позволяет обеспечивать быстрый мониторинг методов разделения кластеров по размеру и оптимизировать параметры реакций для получения конкретных кластерных соединений с высоким выходом [13].  $\mathbb{R}$ 

Первые эксперименты с использованием лазекинсом [14], который использовал оксиды благородных металлов  $(Ag_2O, Au_2O_3)$ , чтобы инициировать образование катионов димеров и тримеров золота и серебра. Фрейзер также обнаружил, что лазерная десорбция АgO и ZnO образует чистые металлические кластерные ионы [15]. Было показано, что ЛДИ - эффективный метод изучения кластеров, образованных лазерной десорбцией/ионизацией различных твердых материалов [16], например, диоксида селена (IV) [17], AgSbS, [18], наноалмазов [19] и для анализа нанослоев твердых материалов [20, 21].

В настоящей работе исследованы кластеры магния, вольфрама и бора, образующиеся при ионизации методом ЛДИ до и после механохимической активации. Механохимическая активация относится к высокоэнергетическим воздействиям на материалы [22]. Процесс механохимической активании обычно сопровожлается слелуюской активации обычно сопровождается следующими процессами: выделением тепла, образова-<br>нием новой поверхности, появлением дефектов в кристаллах и метастабильных полиморфных форм, аморфизацией твердого вещества и химическими превращениями [23]. Образующиеся активные поверхности при взаимодействии дают многочисленные продукты, образование которых не всегда возможно предсказать. В связи с этим использование масс-спектрометрических методов, обладающих высокой информативностью при

идентификации, представляется актуальным. иденти $\frac{1}{T}$  и представляется  $\frac{1}{T}$  ,  $\frac{1}{T}$  ,  $\frac{1}{T}$  ,  $\frac{1}{T}$  ,  $\frac{1}{T}$  ,  $\frac{1}{T}$  ,  $\frac{1}{T}$  ,  $\frac{1}{T}$  ,  $\frac{1}{T}$  ,  $\frac{1}{T}$  ,  $\frac{1}{T}$  ,  $\frac{1}{T}$  ,  $\frac{1}{T}$  ,  $\frac{1}{T}$  ,  $\frac{1}{T}$  ,  $\frac{1}{T$ 

Объектами исследования были смеси порош-<br>ков металлов - магния и вольфрама (порошок вольфрамовый ПВЧ ТУ 48-19-57-91, производитель г. Унега, Завод тугоплавких металлов, порошок магниевый МПФ-1 ГОСТ 6001-79, производитель Соликамский опытно-металлургический завод) и неметалла — бора (бор аморфный Б-99В, производитель Дзержинский опытный завод  $\overline{\text{r}}$ авиационных материалов ОАО "Авиабор"). авиационных материалов ОАО "Авиабор").

Изучены два типа образцов: исходные и под-<br>вергнутые механохимической активации. Механохимическую активацию компонентов порошковых смесей осуществляли на планетарной мельнице-активаторе типа "Активатор-4М" (производитель ООО Машиностроительный завод "Активатор", г. Новосибирск) с шаровой загрузкой 1 кг на каждый барабан. Масса активируемой смеси - 300 г/барабан, размольная среда гексан "ос.ч." (производитель ООО "ТК Спектрхим"). Конструкция активатора обеспечивает постоянное охлаждение барабанов проточной водой, позволяющее устранить объемный нагрев порошка, а также плавный управляемый разгон и торможение платформы. Время активации в стационарном режиме составляло 3-15 мин. Размол образцов проводили в гексане с последующим высушиванием на воздухе, что приводило к окислению поверхности с образованием оксидов и гидроксидов. гид $_{\rm r}$  гипд $_{\rm r}$ 

ЛДИ масс-спектры исследуемых материалов<br>регистрировали на приборе Ultraflex фирмы Bruker, оборудованном азотным лазером с длиной волны 337 нм и энергией 110 мкДж. Массанализатор – времяпролетный. Запись спектров производили в режиме регистрации отрицательных ионов. Масс-спектры регистрировали при энергии лазера 30–95% от максимальной. На поверхность мишени из нержавеющей стали наклеивали двойной скотч и наносили анализируемые образцы. В полученных масс-спектрах выбирали самый интенсивный пик, относительно которого .<br>рассчитывали интенсивность остальных пиков. рассчитывали интенсивность остальных пиков.

ОБСУЖДЕНИЕ РЕЗУЛЬТАТОВ ки бора, магния и вольфрама, а также порошки после 15 мин механохимической активации.

*Бор*. На рис. 1 приведены спектры образцов<br>бора: исхолного и активированного. Лля массбора: исходного и активированного. Для масс-<br>спектра исходного порошка бора характерно присутствие значительного количества органических примесей в низкомолекулярной области спектра и кластеров оксида бора в диапазоне масс  $40-650$ да. Так, пик с  $m/z = 41$  соответствует оксиду бора<br>ВО<sub>2</sub>,  $m/z = 70 - B_2O_2$ , лалее наблюлается образо- $BO_2$ ,  $m/z = 70 - B_2O_3$ , далее наблюдается образование кластеров  $B_nO_{n-1}$ , где  $n = 4-16$ , для значевание кластеров  $B_nO_{n-1}$ , где *n* = 4–10, для значе-<br>ния *n* = 4 отношение *m*/*z* = 92, для *n* = 16 – *m/z* =<br>= 416. Интенсивный пик в масс-спектре с *m/z* =  $= 416$ . Интенсивный пик в масс-спектре с *m/z* = = 173 соответствует оксиду B<sub>7</sub>O<sub>6</sub>, с *m*/*z* = 199 – ок-<br>сиду B<sub>8</sub>O<sub>7</sub>. Также обнаружены кластеры B<sub>n</sub>O<sub>n</sub>, где сиду B8O7. Также обнаружены кластеры B*<sup>n</sup>*O*<sup>n</sup>*, где *<sup>n</sup>* = 3–15: для *n* = 3 – *m*/*z* = 81, для *n* = 15 – *m*/*z* =  $\frac{6}{100}$  блюдается пик с  $m/z = 642$ , что соответствует ок-<br>силу В.О., гле  $n = 24$ . Возможность образования сиду  $B_nO_n$ , где  $n = 24$ . Возможность образования кластеров бора с атомами кислорода в общей сложности до десяти атомов была рассчитана в работе [24] с помощью теории функционала плотности (DFT).

Многочисленные кластерные ионы частично окисленного бора представлены на спектре активированного образца (рис. 1б), на котором наблюдается образование оксидов  $BO_2$  ( $m/z = 43$ ) и  $B_2O_3$  (*m*/*z* = 70), а также кластеров  $B_nO_{n-1}$ ,  $B_nO_n$ ,  $B_2O_3$  (*m*/ $z = 70$ ), а также кластеров  $B_nO_{n-1}$ ,  $B_nO_n$ ,<br>где *n* = 3–8. Следует отметить, что после актива-<br>нии наблюлается рял пиков: *m/z* = 251 соответции наблюдается ряд пиков:  $m/z = 251$  соответ-<br>ствует кластеру  $B_{10}O_0$ ,  $m/z = 323 - B_{12}O_{12}$ ,  $m/z =$ ствует кластеру  $B_{10}O_9$ ,  $m/z = 323 - B_{12}O_{12}$ ,  $m/z =$ <br>= 392 – B<sub>12</sub>O<sub>12</sub>,  $m/z = 461 - B_{12}O_{12}$ ,  $m/z = 533 = 392 - B_{14}O_{15}$ ,  $m/z = 461 - B_{16}O_{18}$ ,  $m/z = 533 -$ <br>- B<sub>10</sub>O<sub>2</sub> ( $m/z = 70 - B_2O_3$ )  $- B_{18}O_{21}$  ( $m/z = 70 - B_2O_3$ ).

Сравнение экспериментальных относительсчитанных при нормировании на интенсивность считанных при нормировании на интенсивность пика *m*/*z* = 173 представлено в табл. 1.

Из табл. 1 видно, что после механохимической бора, а также не наблюдается высокомолекулярный кластер  $B_{24}O_{24}$ . Но в процессе механохимической активации образуются характерный ряд кластеров, содержащих оксиды бора, которых не обнаруживалось ло активации:  $B_{14}O_{15}$ ,  $B_{16}O_{19}$ ,  $B_{19}O_{21}$  $H = \frac{1}{14} - \frac{1}{15} = \frac{1}{16} - \frac{1}{16} = \frac{1}{21}$ .

*Магний.* Масс-спектры образцов, содержащих  $\frac{1}{2}$ янный представлены на рис. 2. Исходный образов.<br>3eu магния содержит кластеры Mg<sub>n</sub> (*n* = 1–13) и кластеры его оксида (MgO)*<sup>n</sup>* (*n* = 1–8), в спектре предположительно относящиеся к органическим примесям. Самые интенсивные пики в массспектре  $m/z = 24$  и 48 соответствуют кластерам<br>магния Мg<sub>n</sub>, гле  $n = 1$  и 2 соответственно. магния Mg*<sup>n</sup>*, где *n* = 1 и 2 соответственно.

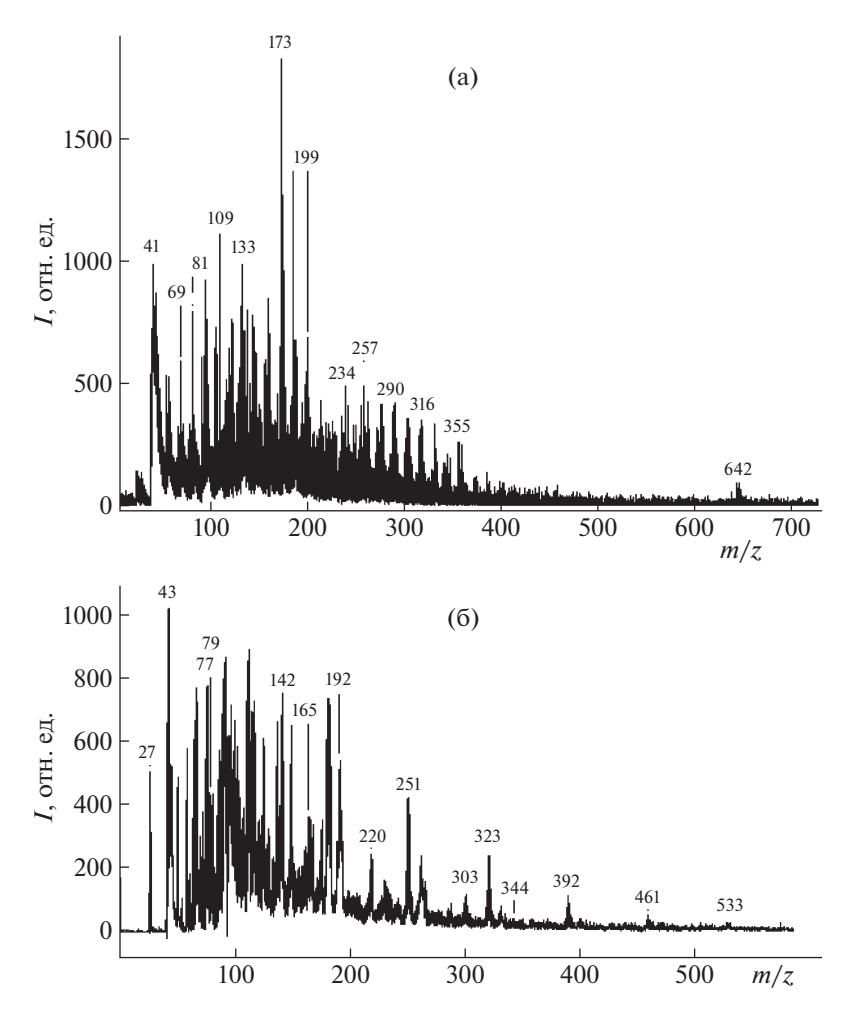

**Рис. 1.** Масс-спектр в режиме регистрации отрицательных ионов образца бора без обработки (а) и после 15 мин обработки (б).

Следует отметить, что для активированного лярных продуктов в области до 2200 Да. Наблюдаются высокомолекулярные кластеры оксида магиия  $(MgO)_n (n = 10-18)$  с  $m/z = 400, ..., 720$ , а также<br>образуются кластеры его гилроксила Mg(OH) — в образуются кластеры его гидроксида Mg(OH)*<sup>n</sup>*, в том числе с *n* = 22–37 (рис. 2б): *n* = 37 для *m*/*z* =

 $= 2143, n = 32 - m/z = 1854, n = 26 - m/z = 1506, n =$  $= 22 - m/z = 1275$ . Сравнение экспериментальных<br>(ненормированных) и относительных интенсивностей, рассчитанных при нормировании на интенсивность пика  $m/z = 48$  представлено в табл. 2.

и его кластера  $(m/z = 24, 48)$  уменьшается, а окси-

| Интенсивность                                              | m/z  |      |      |      |      |  |
|------------------------------------------------------------|------|------|------|------|------|--|
|                                                            | 43   | 80   | 173  | 251  | 323  |  |
| $I_{\rm 3KCH}(\rm 100)$                                    | 1000 | 900  | 1900 | 400  | 350  |  |
| $I_{\rm orth}({\rm AO})$                                   | 0.52 | 0.47 |      | 0.21 | 0.18 |  |
| $I_{\rm 3KCH}(\text{после})$                               | 1000 | 800  | 750  | 450  | 280  |  |
| $I_{\text{orth}}(\text{после})$                            | 1.3  | 1.07 |      | 0.6  | 0.4  |  |
| $I_{\rm 3KCH(noc,ne)}/I_{\rm 3KCH(10)}$                    |      | 0.89 | 0.39 | 1.11 | 0.80 |  |
| $I_{\text{orth}(\text{nocre})}/I_{\text{orth}(\text{no})}$ | 2.5  | 1.89 |      | 2.8  | 2.2  |  |

**Таблица 1.** Сравнение экспериментальных (*I*эксп, ненормированных) и относительных (*I*отн, рассчитанных при нормировании интенсивностей на *m/z* = 173) интенсивностей в масс-спектрах бора до и после активации

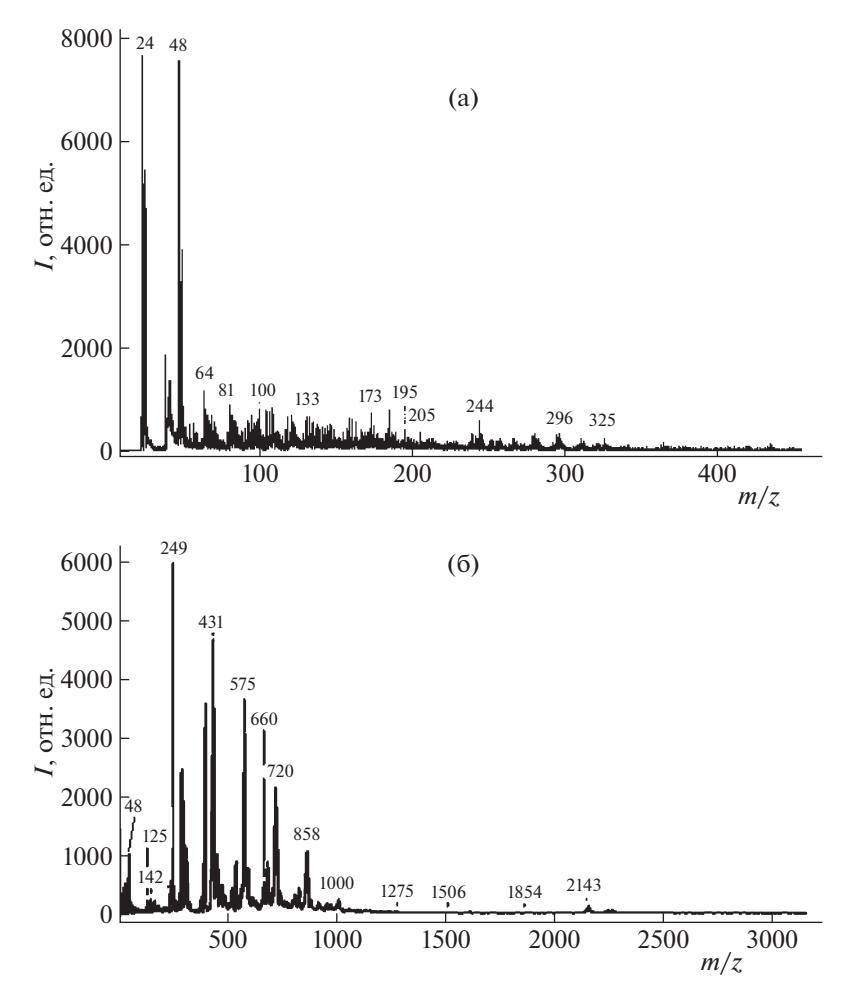

**Рис. 2.** Масс-спектр в режиме регистрации отрицательных ионов образца магния без обработки (а) и после 15 мин обработки (б).

да магния – увеличивается (*m*/*z* = 249, 325) Это, вероятно, связано с тем, что в процессе высушивания образца происходит окисление на воздухе магния до его оксида и далее – гидратация до гидроксида. Можно утверждать, что механохимическая активация способствует образованию кластеров магния на поверхности его активированных порошков.

*Вольфрам.* Масс-спектр исходного образца вольфрама представлен на рис. 3а. Присутствуют углеводородные примеси и полимерные оксиды вольфрама ((WO<sub>3</sub>)<sub>n</sub>,  $n = 1-6$ ), в частности с  $m/z =$ = 232, 464, 696, 928, 1160, 1391. В спектре образца вольфрама после активации (рис. 3б) наблюдается несколько отдельных серий анионных вольфрамсодержащих кластеров. Самая интенсивная

**Таблица 2.** Сравнение экспериментальных (*I*эксп, ненормированных) и относительных (*I*отн, рассчитанных при нормировании на *m*/*z* = 48) интенсивностей пиков в масс-спектрах магния до и после активации

| Интенсивность                                              | m/z  |      |      |      |      |  |  |
|------------------------------------------------------------|------|------|------|------|------|--|--|
|                                                            | 24   | 48   | 142  | 249  | 325  |  |  |
| $I_{\rm 3KCH}(\rm 100)$                                    | 7700 | 7700 | 800  | 400  | 200  |  |  |
| $I_{\text{orth}}(\text{до})$                               |      |      | 0.10 | 0.05 | 0.02 |  |  |
| $I_{\rm 3KCH}(\text{после})$                               | 300  | 500  | 500  | 6000 | 2400 |  |  |
| $I_{\text{orth}}(\text{после})$                            | 0.6  |      | 0.6  | 12   | 4.8  |  |  |
| $I_{\rm 3KCH(TOC,IR)}/I_{\rm 3KCH(IO)}$                    | 0.04 | 0.06 | 0.6  | 15   | 12   |  |  |
| $I_{\text{orth}(\text{nocre})}/I_{\text{orth}(\text{no})}$ | 0.6  |      | 24   | 300  | 600  |  |  |

ЖУРНАЛ ФИЗИЧЕСКОЙ ХИМИИ том 95 № 2 2021

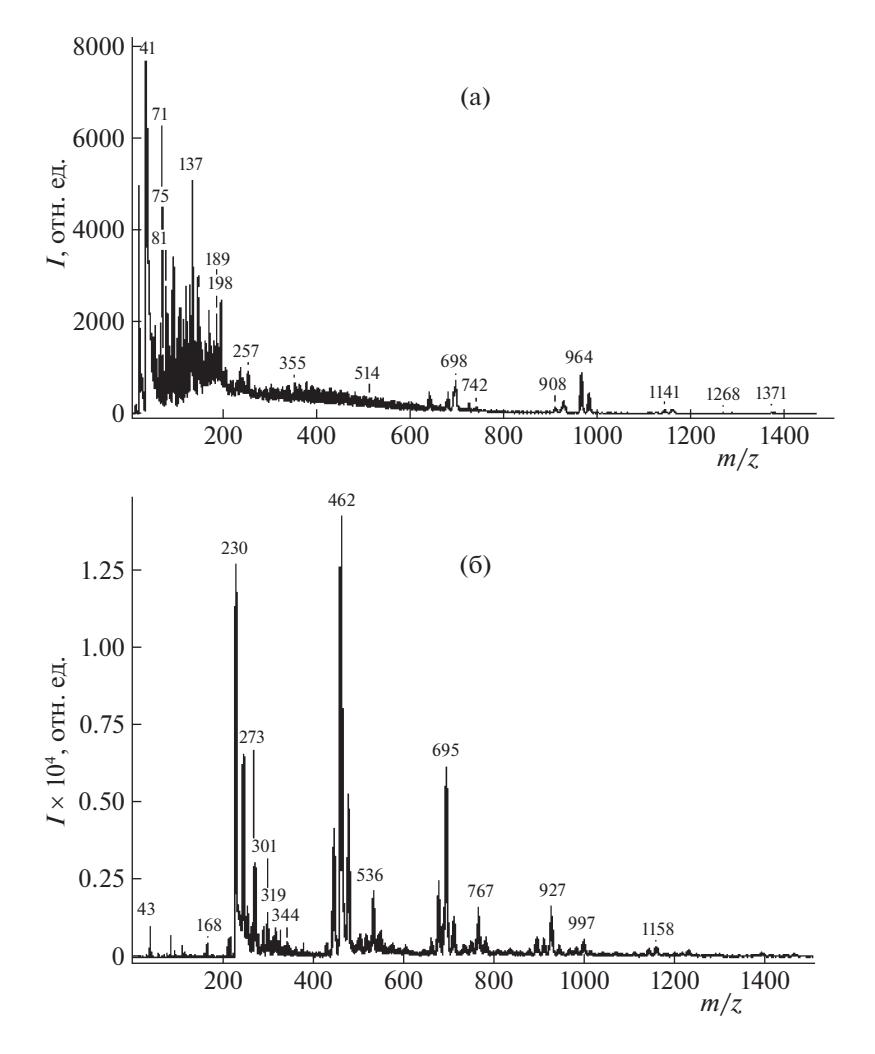

**Рис. 3.** Масс-спектр в режиме регистрации отрицательных ионов образца вольфрама без обработки (а) и после 15 мин обработки (б).

серия пиков при *m*/*z* = 230, 462, 695, 927, 1158, соответствующая анионному ряду [(WO<sub>3</sub>)<sub>n</sub>(WO<sub>3</sub>)<sup>-•</sup>], где *n* = 0–4. Такая же серия наблюдается и в массспектре образца вольфрама до активации, однако, со значительно меньшей интенсивностью. До активации наблюдается пик с *m*/*z* = 964, что, предположительно, соответствует  $[(WO_3)_3(NaO)^{-}]$ . Образование таких же серий наблюдается при ЛДИ оксида вольфрама в работе [25]. Сравнение экспериментальных (ненормированных) и относительных интенсивностей, рассчитанных при нормировании на интенсивность пика *m*/*z* = 462 представлено в табл. 3.

Следует отметить, что после активации порошка вольфрама удается получить гораздо более интенсивные масс-спектры. Это, вероятно, связано с увеличением площади поверхности при механохимической активации [23] и с увеличением количества оксидов.

Вторая серия ионов, соответствующая  $[(WO<sub>3</sub>)<sub>n</sub>(WO<sub>2</sub>)<sup>-•</sup>]$  где  $n = 2-5$  обнаружено при *m*/*z* = 448, 680, 912, 1144. Данная серия также наблюдается в масс-спектре до активации и гораздо менее интенсивна. Но после активации обнаруживается пик с  $m/z = 1371$ , что соответствует данному кластеру при *n* = 6. Третья серия (*m*/*z* = 249, 481, 713, 945, 1177) соответствует [(WO3)*n*(HO)–], где *n* = 1–5. Этой серии не наблюдается в массспектре до активации. Также после активации удаляются углеводородные примеси в низкомолекулярной области.

Таким образом, метод ЛДИ позволяет эффективно определять кластеры различного состава оксидов и гидроксидов на поверхности металлов и неметаллов в широком диапазоне масс без предварительной пробоподготовки образца. Установлено, что на поверхности металлических порошков присутствуют оксиды и гидроксиды. Образование гидроксидов на поверхности иссле-

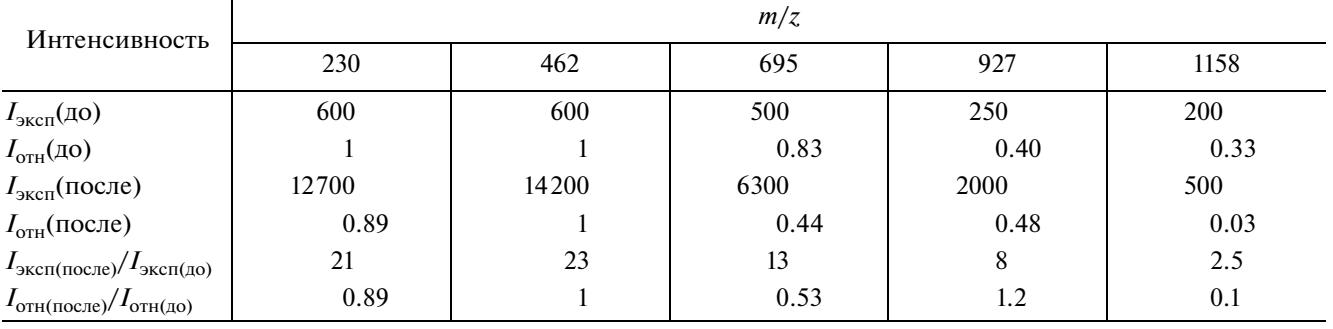

**Таблица 3.** Сравнение экспериментальных (*I*эксп, ненормированных) и относительных (*I*отн, рассчитанных при нормировании на *m*/*z* = 462) интенсивностей пиков в масс-спектрах вольфрама до и после активации

дованных образцов может быть связано с тем, что размол проводился в гексане с последующим высушиванием образцов на воздухе. Для вольфрама после активации наблюдается несколько серий анионных вольфрамсодержащих кластеров, значительно более интенсивных, чем до активации. Для порошка магния после его активации наблюдаются пики в диапазоне масс до 2200 Да, в то время как до активации до 350 Да, также после активации интенсивность пиков в масс-спектре, соответствующих магнию и его кластерам, уменьшается, а его оксидам– увеличивается. Для порошка бора после механохимической активации уменьшается интенсивность оксидов бора, а также не наблюдается высокомолекулярный оксид, но образуется характерный ряд оксидов, которых не обнаруживалось до активации. Показано, что процесс механохимической активации оказал существенное влияние на состояние поверхности образцов металлических порошков, при этом для бора влияние практически незначительно. Можно предполагать, что механохимическая активация может быть методом генерации кластеров на поверхностях порошков металлов, а метод ЛДИ может использоваться для их идентификации.

Работа выполнена при поддержке Министерства науки и высшего образования Российской Федерации.

### CПИСОК ЛИТЕРАТУРЫ

- 1. *Sanchez A., Abbet S., Heiz U. et al.* // J. Phys. Chem. A. 1999. V. 103. P. 9573. https://doi.org/10.1021/jp9935992
- 2. *Pauwels B., Van Tendeloo G., Bouwen W. et al.* // Phys. Rev. B. 2000. V. 62. P. 10383. https://doi.org/10.1103.62.10383
- 3. *Tu D., Cai S., Fernandez C. et al.* // Angew. Chem. 2019. V. 58. P. 9129. https://doi.org/10.1002/anie.201903920

Lett. 2017. V. 111. P. 103102. https://doi.org/10.1063/1.4990818 5. *Vinod C.P., Kulkarni G.U., Rao C.N.R.* // Chem. Phys.

Lett. 1998. V. 289. P. 329. https://doi.org/10.1016/S0009-2614(98)00447-3

4. *Kersell H., Shirato N., Cummings M. et al.* // Appl. Phys.

- 6. *Kröger J., Weismann A., Berndt R. et al.* // Atomic- and Nanoscale Magnetism. 2018. P. 25. https://doi.org/10.1007/978-3-319-99558-8\_2
- 7. *Pauwels B., Van Tendeloo G., Zhurkin E. et al.* // Phys. Rev. B. 2001. V. 63. P. 165406. https://doi.org/10.1103/PhysRevB.63.165406
- 8. *Vurdelja B.D., Dimitrijević S.P., Dimitrijević S.B. et al.* // Corros. Rev. 2017. V. 35. P. 473. https://doi.org/10.1515/corrrev-2017-0065
- 9. *Panyala N.R., Peña-Méndez E.M., Havel J.* // Rapid Commun. Mass Spectrom. 2012. V. 26. P. 1100. https://doi.org/10.1002/rcm.6207
- 10. *Dreisewerd K.* // Chem. Rev. 2003. V. 103. P. 395 https://doi.org/10.1021/cr010375i
- 11. *Arakawa R., Kawasaki H.* // Anal. Chem. 2010. V. 26. P. 1229. https://doi.org/10.2116/analsci.26.1229
- 12. *Schaaff T.G.* // Anal. Chem. 2004. V. 76. P. 6187. https://doi.org/10.1021/ac0353482
- 13. *Schaaff T.G., Shafigullin M.N., Khoury J.T. et al.* // J. Phys. Chem. B. 2001. V. 105. P. 8785. https://doi.org/10.1021/jp011122w
- 14. *Weil D.A., Wilkins C.L.* // J. Am. Chem. Soc. 1985. V. 107. P. 7316. https://doi.org/10.1021/ja00311a017
- 15. *Buckner S.W., Gord J.R., Freiser B.S.* // J. Chem. Phys. 1988. V. 88. P. 3678. https://doi.org/10.1063/1.453867
- 16. *Pavlov J., Attygalle A.B.* Laser Ionization Mass Spectrometry of Inorganic Ions, in: Mass Spectrometry Handbook, John Wiley and Sons, Hoboken, NJ, USA, 2012. P. 1207. https://doi.org/10.1002/9781118180730.ch50
- 17. *Špalt Z., Alberti M., Peña-Méndez E., Havel J.* // Polyhedron. 2005. V. 24. P. 1417. https://doi.org/10.1016/j.poly.2005.03.089

ЖУРНАЛ ФИЗИЧЕСКОЙ ХИМИИ том 95 № 2 2021

- 18. *Houška J., Peña-Méndez E.M., Kolář J. et al.* // Rapid Commun. Mass Spectrom. 2009. V. 23. P. 1715. https://doi.org/10.1002/rcm.4048
- 19. *Hoys*ǩ*a J., Panyala N.R., Peña-Méndez E.M., Havel J.* // Rapid Commun. Mass Spectrom. 2009. V. 23. P. 1125. https://doi.org/10.1002/rcm.3978
- 20. *Panyala N.R., Prysiazhnyi V., Slavíček P. et al.* // Rapid Commun. Mass Spectrom. 2011. V. 25. P. 1687. https://doi.org/10.1002/rcm.5030
- 21. *Pangavhane S.D., Němec P., Wagner T. et al.* // Rapid Commun. Mass Spectrom. 2010. V. 24. P. 2000. https://doi.org/10.1002/rcm.4607
- 22. *Болдырев В.В. и др.* Фундаментальные основы механической активации, механосинтеза и механохимических технологий. Новосибирск: Изд-во Сибирского отд-ния РАН, 2009. 342 с.
- 23. *Болдырев В.В.* // Успехи химии. 2006. Т. 75. С. 203.
- 24. *Drummond M.L., Meunier V., Sumpter B.G.* // J. Phys. Chem. A. 2007. V. 111. P. 6539. doi.org/. https://doi.org/10.1021/jp0726182
- 25. *Pavlov J., Braida W., Ogundipe A. et al.* // J. Am. Soc. Mass. Spectrom. 2009. V. 20. P. 1782. doi.org/ https://doi.org/10.1016/j.jasms.2009.05.015